# Ejemplos para Álgebra Relacional

Considerar las siguientes Tablas para los ejemplos:

#### Tabla: empleado

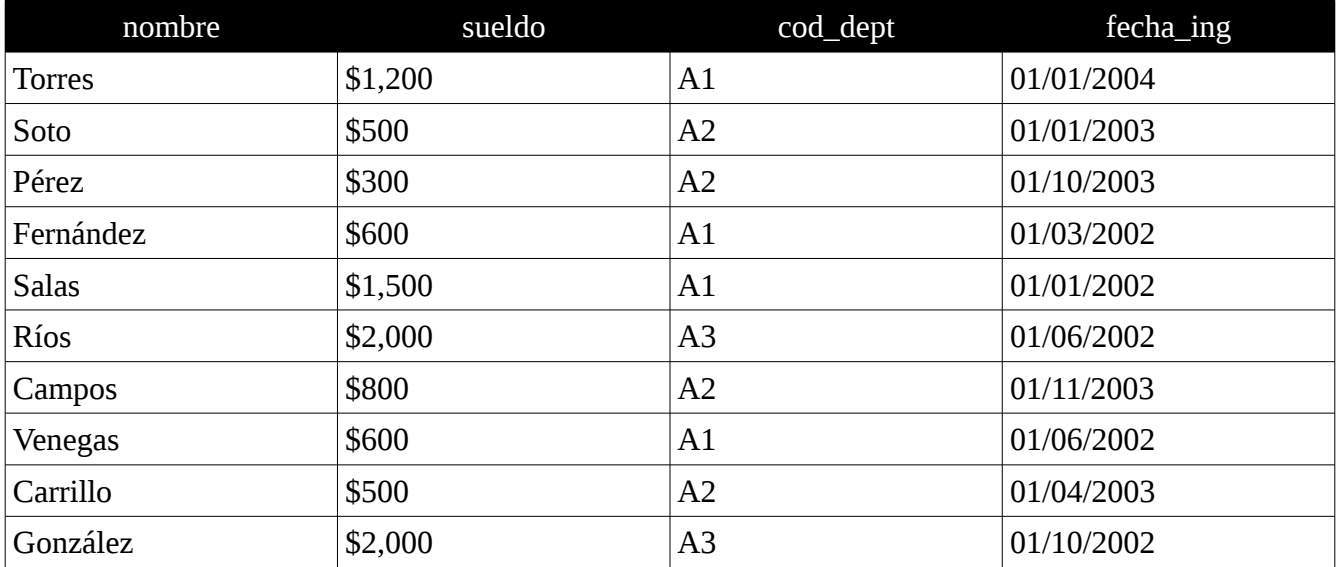

Tabla: departamento

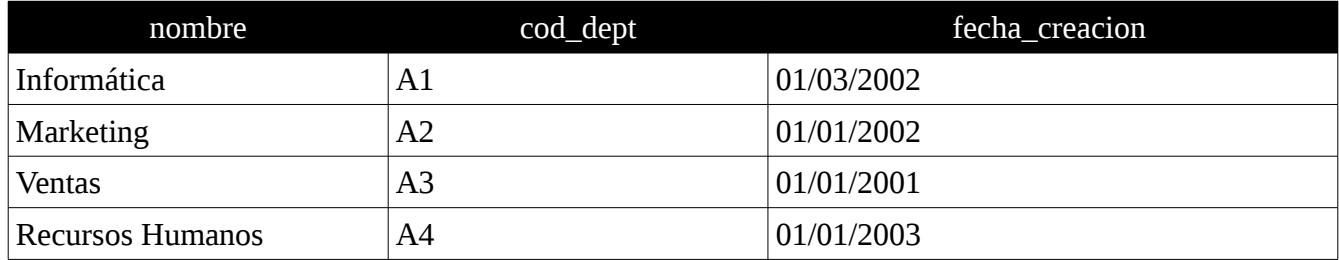

## Operación de Selección

Datos de los empleados cuyo nombre es Soto

σnombre=Soto (empleado)

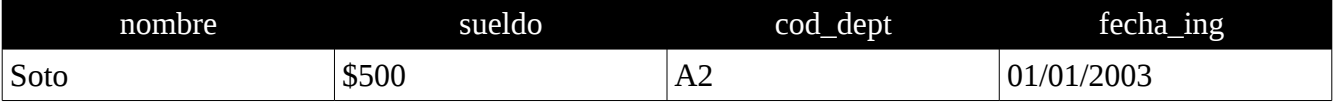

Datos de los empleados con sueldo >= \$500

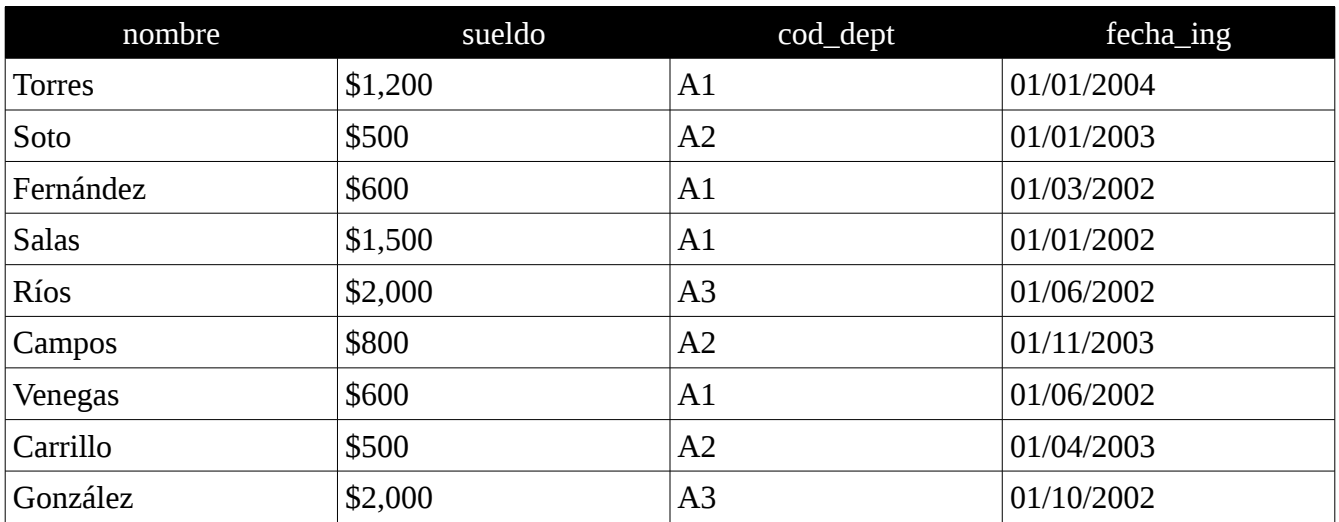

σsueldo>=500 (empleado)

Datos de los empleados con sueldo >= \$500 que ingresaron después del 2002

σ fecha\_ing>=01/91/2003 (empleado) Empleados que entraron después de 20 02

σ sueldo>=500 (σ fecha\_ing>=01/01/2003) (empleado) Empleados con suelto mayor o igual a \$500

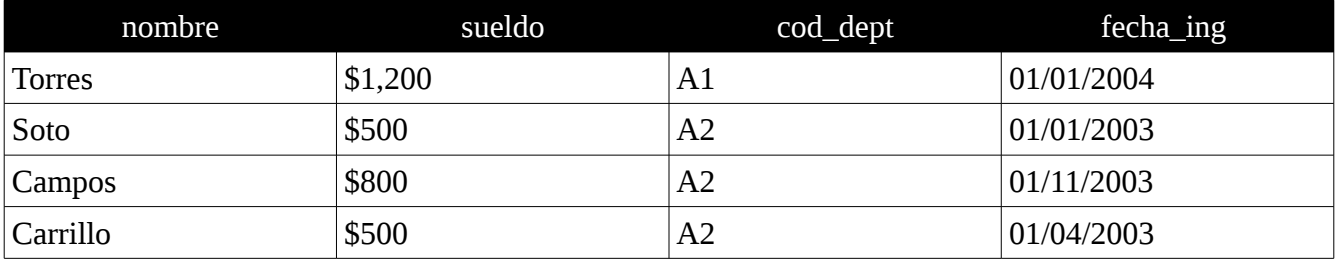

## Operación de Proyección

Obtener los nombres de los distintos departamentos

л nombre(departamento)

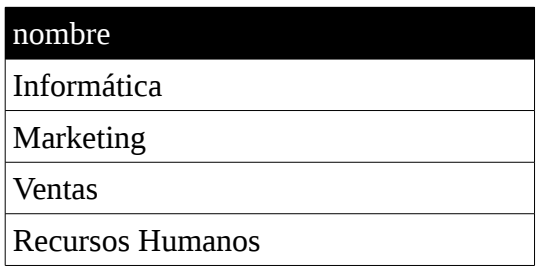

Obtener los montos y nombres de los empleados

л nombre,sueldo(departamento)

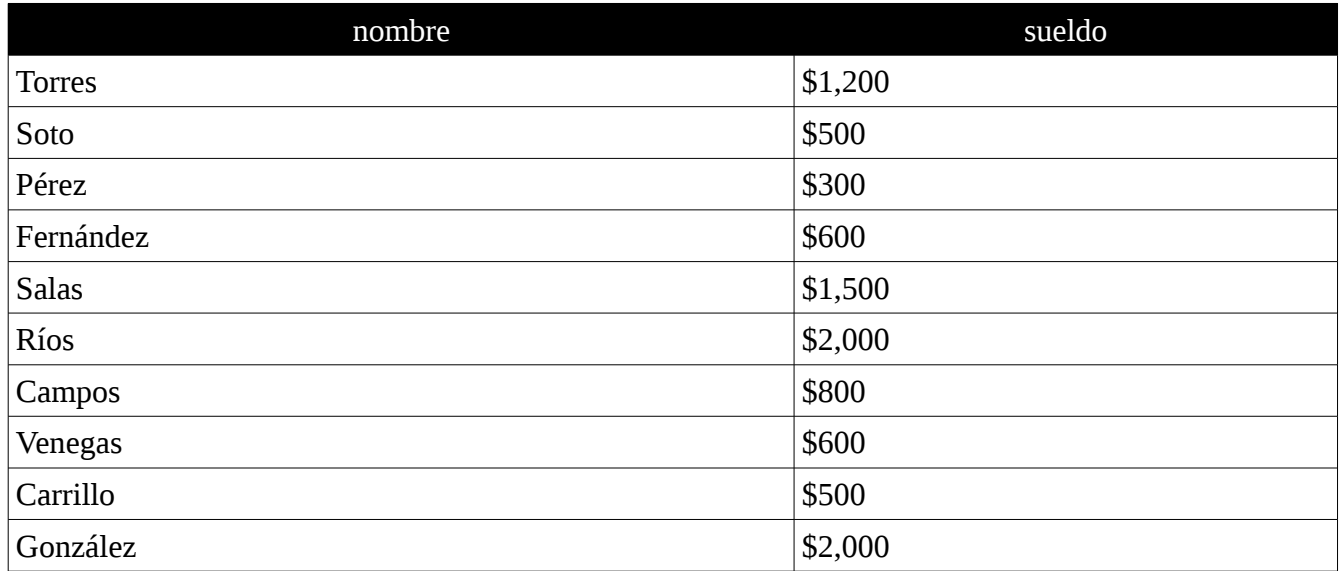

## Operación de Unión

Obtener los nombres de los empleados que ganan más de \$1500 o que trabajan en el departamento con código A1

Empleados que ganan más de \$1500

#### σ sueldo > 1500 (empleado)

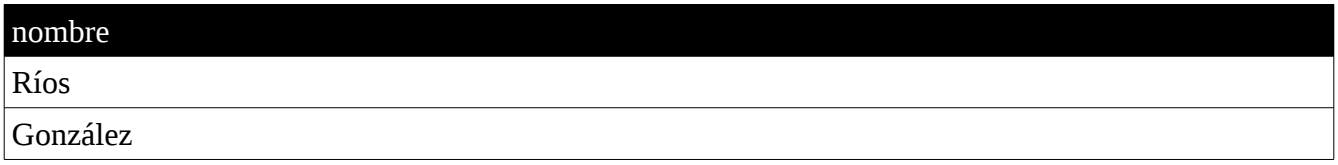

Empleados del Departamento A1

#### σ cod\_dept=A1 (empleado)

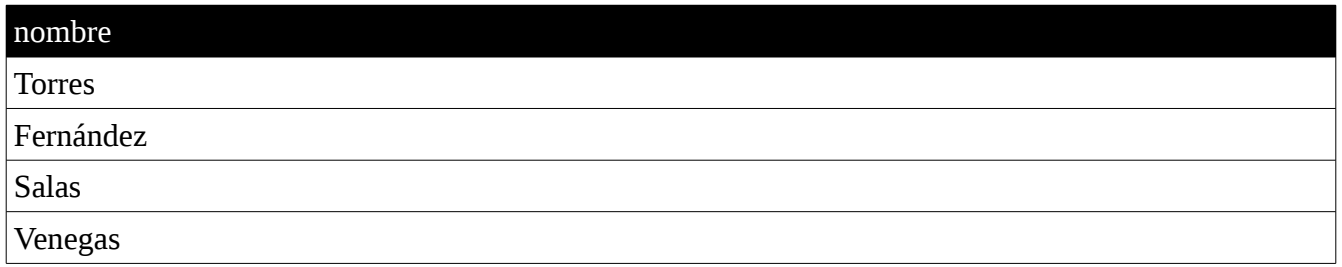

Unión

л nombre (  $\sigma$  sueldo > 1500 (empleado) U  $\sigma$   $_{\text{cod\_dept}=A1}$  (empleado))

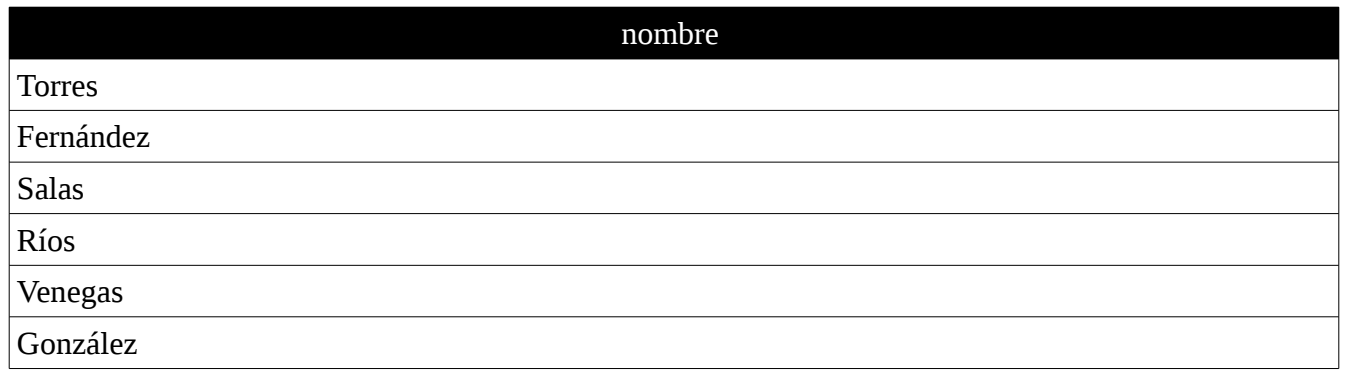

### Operación Diferencia

Obtener todos los empleados que ganan más de \$1500 excepto a aquellos que entraron antes del 01/08/2002

Empleados con más de 1500 en sueldo

σ sueldo > 1500 (empleado)

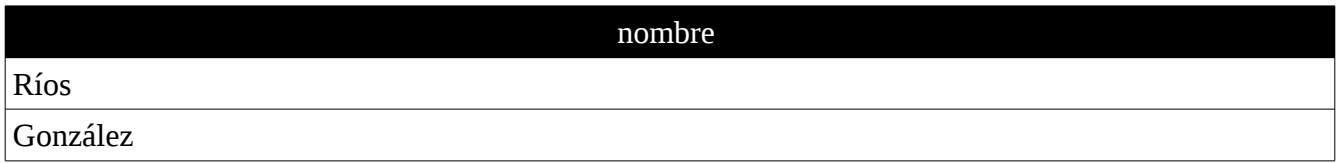

Empleados que entraron antes del 01/08/2002

σ fecha\_ing< 01/08/2002 (empleado)

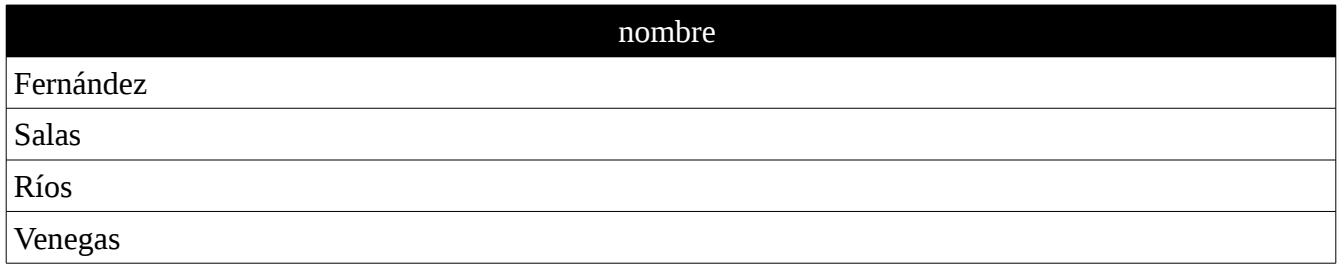

Quitando de la relación de empleados que ganan más de \$1500 a aquellos que entraron antes del 01/05/2002

л nombre ( σ sueldo > 1500 (empleado) - σ fecha\_ing< 01/05/2002 (empleado))

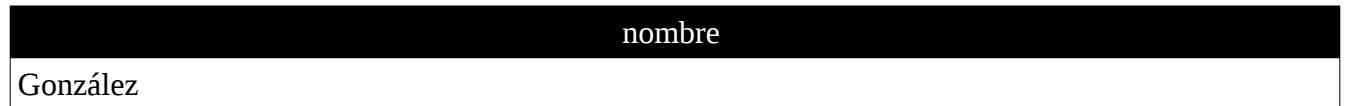

### Operación de Intersección

Obtener el nombre de todos los trabajadores que ganan más de \$700 y que pertenecen al departamento A1

Empleados que ganan más de \$700

#### σ sueldo > 700 (empleado)

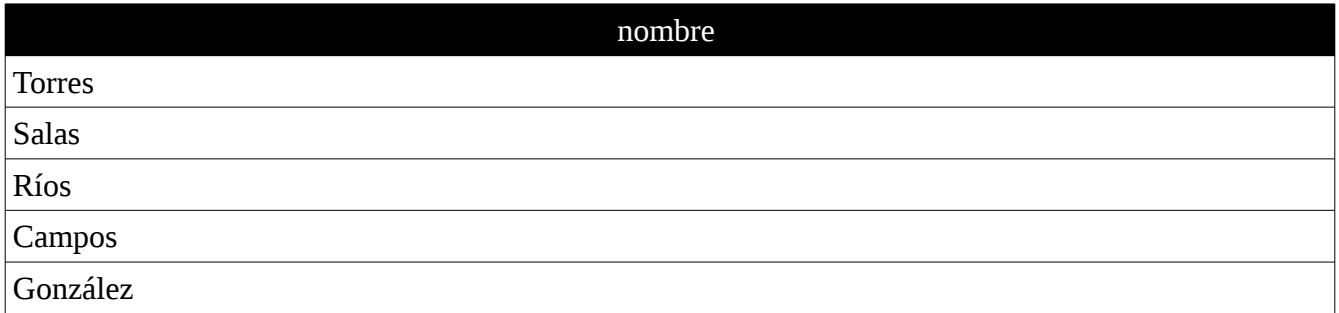

Empleados que pertenecen al Departamento A1

#### σ cod\_dept=A1(empleado)

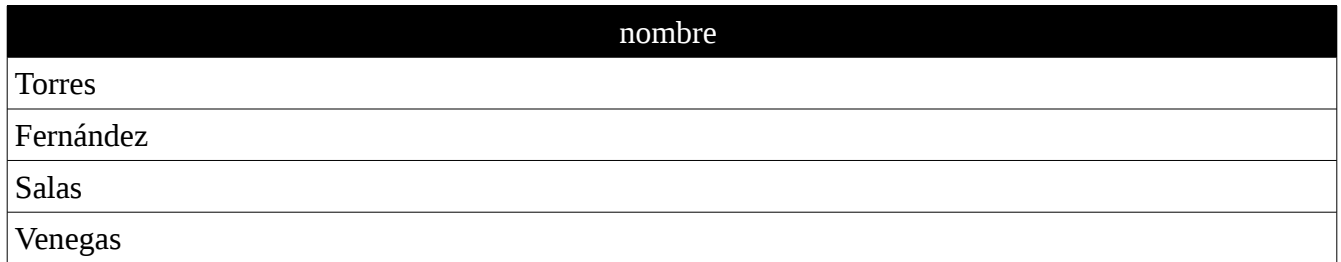

Intersección (empleado que ganan más de \$700 y pertenecen al Departamento A1)

л nombre ( σ sueldo > 700 (empleado) ∩ σ cod\_dept=A1(empleado))

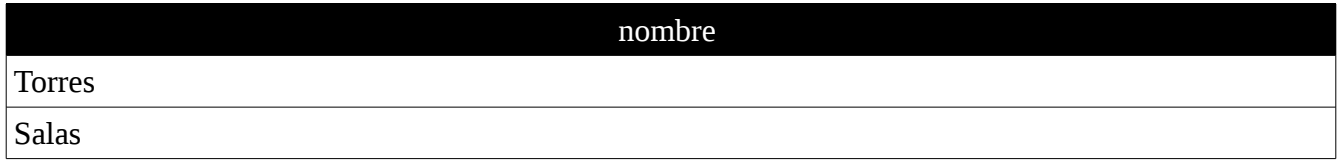

## Operación de Producto Cartesiano

Obtiene una combinación de cada elemento de A con cada elemento de B (en el ejemplo solo se muestran algunos)

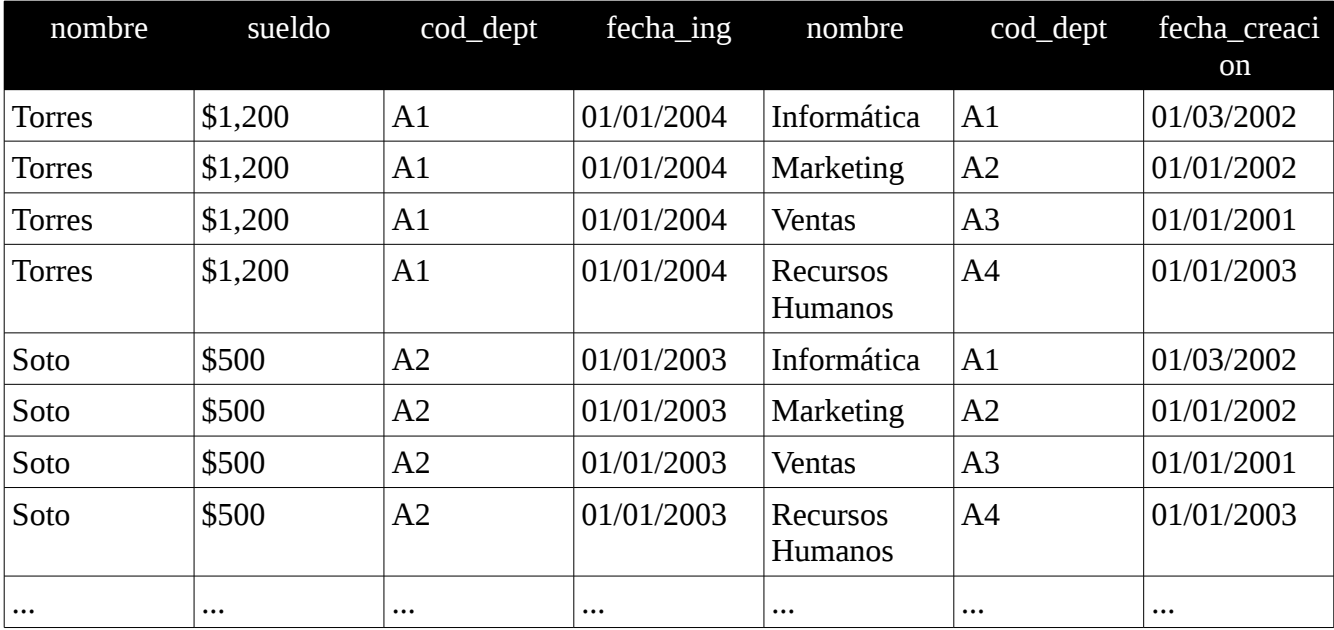

σ (empleado x departamento)

## Operación de Combinación

Mostrar todos los empleados y el nombre del departamento en el que trabajan

Se hace un producto cartesiano y posteriormente solo se seleccionan aquellos atributos que coincidan en valor.

σ (empleado x departamento)

σ departamento.cod\_depto = empleado.cod\_depto (empleado X departamento)

л empleado.nombre, departamento.nombre (empleado  $\bowtie$  departamento)

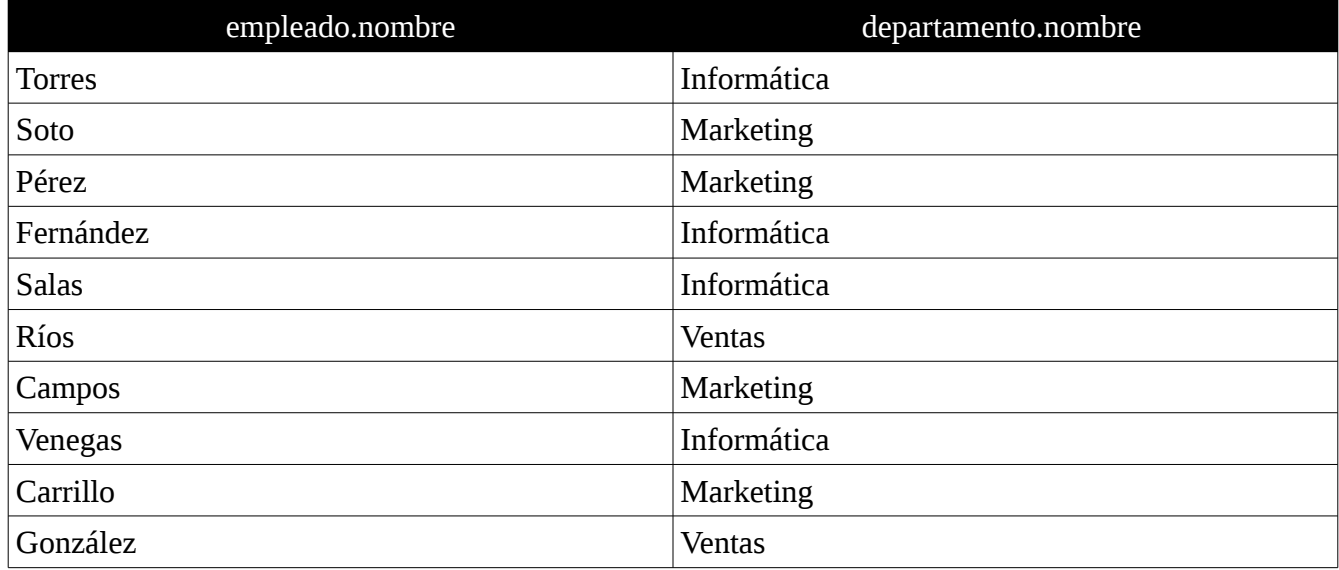

## Selecciones entre Tablas

Para seleccionar entre tablas, además de los criterios ya utilizados, se debe agregar la Combinación.

Seleccionar los empleados que pertenecen al departamento de Marketing

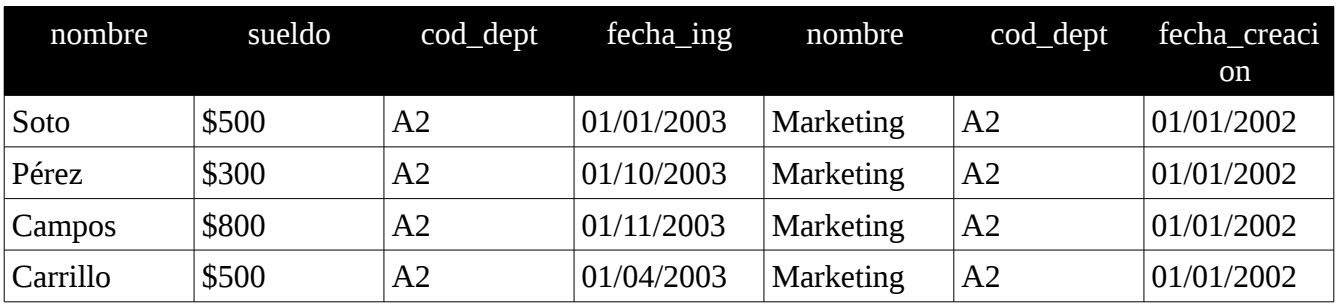

 $σ<sub>departmento.nombre = Marketing ( (empleado  $✓$  departmento) )</sub>$ 

Seleccionar los empleados que cuyo departamento se creó el 01/01/2001

 $\sigma$  departamento.fecha\_creacion = 01/01/2001 (empleado  $\bowtie$  departamento)

Seleccionar el nombre y código de los departamentos que tienen algún empleado que gana más de \$1000

л departamento.nombre,departamento.cod\_dept( $\sigma$  empleado.sueldo > 1500 (empleado  $\bowtie$  departamento))

Seleccionar el nombre y código de los departamentos que tienen algún empleado que gana más de \$1000 y que se creó después del 2002

 $\pi$  departamento.nombre,departamento.cod\_dept( $\sigma$  empleado.sueldo > 1500 (empleado  $\bowtie$  departamento)∩  $\sigma$  departamento.fecha\_creacion >  $_{31/12/2002}$  (empleado  $\bowtie$  departamento))

## Operación de Eliminación

Eliminar todos los empleados del departamento de Marketing

 $r_1 \leftarrow \sigma$  departamento.nombre = Marketing (empleado.cod\_dept = departamento.cod\_dept (empleado  $\bowtie$  departamento))

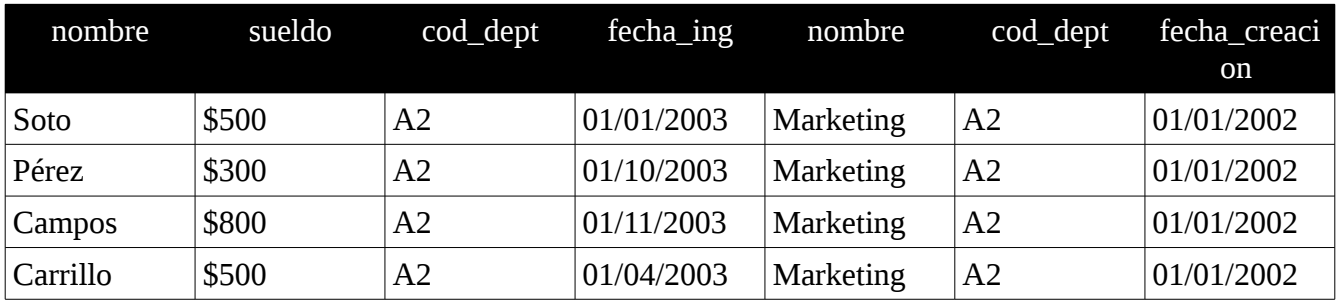

 $r_2 \leftarrow \pi$  emp.nombre, sueldo, emp.cod\_depto, fech\_ing $(r_1)$ 

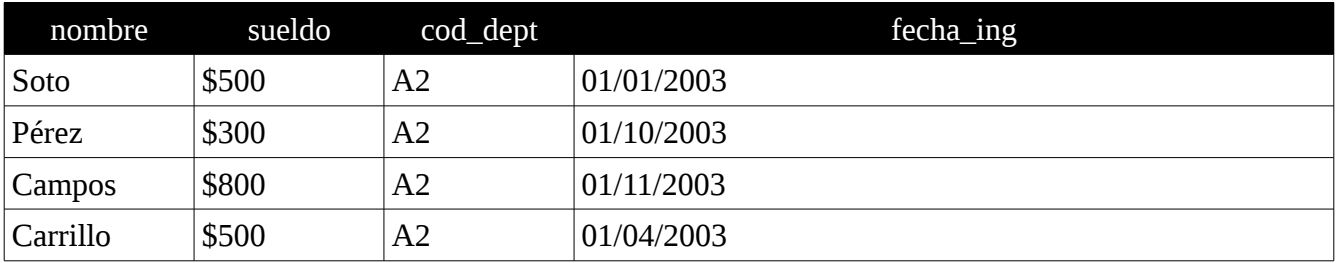

#### empleado ← empleado – $r_2$

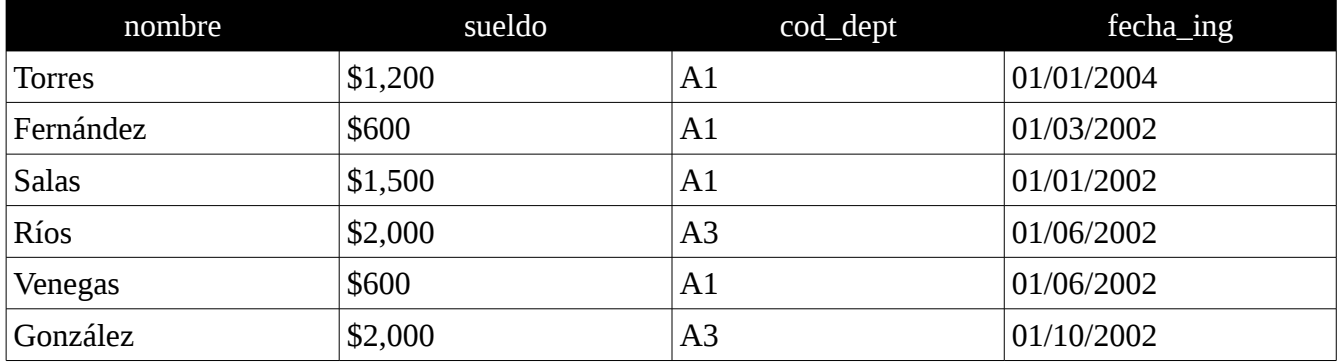

## Operación de Inserción

Agregar el departamento de Finanzas con código A5 y fecha de creación 05/08/2004 a los departamentos

departamento ← departamento ∪ {(Finanzas, A5, 05/08/2004)}

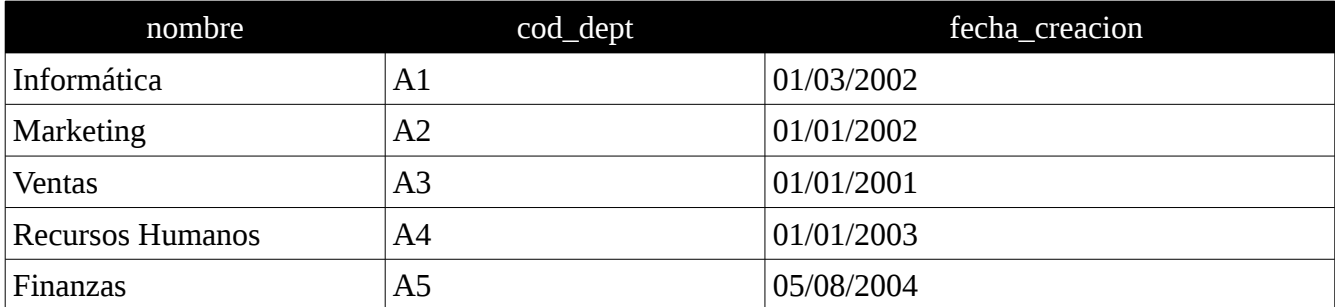

#### Operación de Actualización

Subir el sueldo de todos los empleados en 10% si su sueldo es mayor que 1000 y en 20% si es menor

 $δ$  sueldo ← sueldo \*1,1(  $σ$  <sub>sueldo ≥ 1,000</sub> (empleado))  $δ$  sueldo ← sueldo \*1,2(  $σ$  sueldo < 1,000 (empleado))

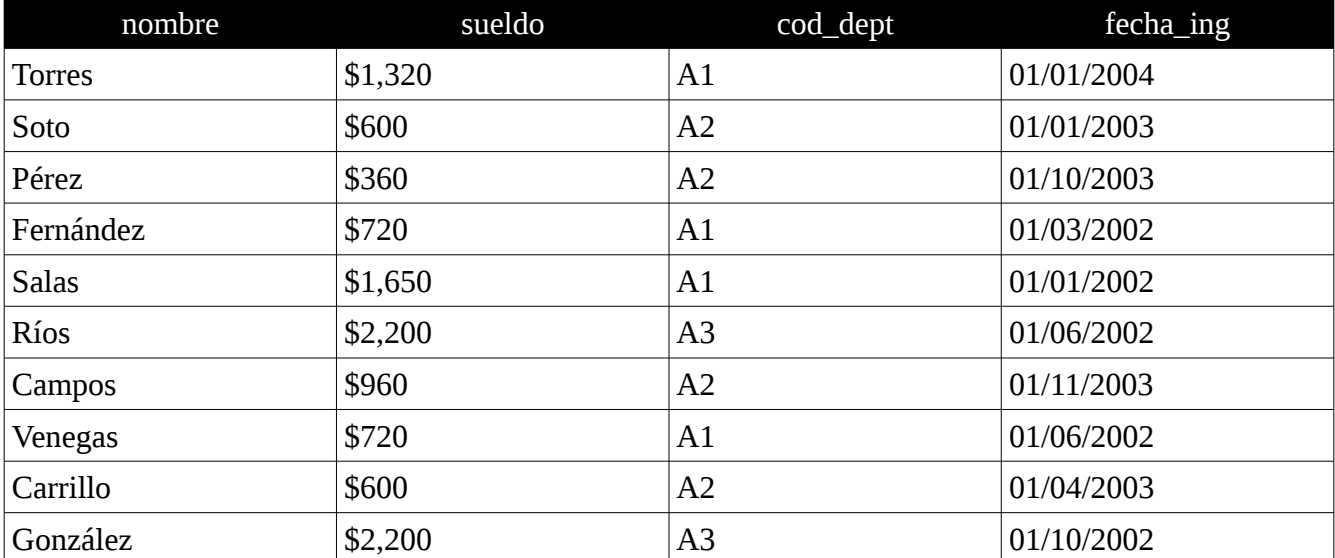